# **Utilização de redes de Petri a análise formal do trabalho multifuncional em linhas de produção**

**Hilano José Rocha de Carvalho (EESC-USP-SP) – hilanorc@sc.usp.br • Alameda das Azaléias, 420, Apto. 31 – Bairro Cidade Jardim – CEP 13566-500 – São Carlos-SP Arthur José Vieira Porto (EESC-USP-SP) – ajvporto@sc.usp.br**

#### *Resumo*

*A mão-de-obra multifuncional é um elemento recorrente em empresas submetidas a ambientes de produção dinâmicos. A necessidade de adequar-se à flexibilidade produtiva, exige a presença de operadores polivalentes, capazes de executar uma variedade maior de operações. Estudos mais aprofundados dos efeitos do trabalho multifuncional, em sistemas de produção por métodos quantitativos, não existem ou são pouco precisos. Sabese, no entanto, que a modelagem do comportamento polivalente por ferramentas de modelagem e simulação convencionais é bastante complexa, exigindo novas abordagens. A eficácia das redes de Petri na modelagem de linhas de produção, é comprovada pela bibliografia recente, tanto pela capacidade de visualização gráfica quanto pela análise formal. O objetivo deste trabalho é aplicar o formalismo de redes de Petri na análise de linhas de produção com trabalho multifuncional. Inicialmente, um modelo de posto de trabalho foi obtido e analisado. Em seguida, estudou-se o fluxo produtivo entre os postos de trabalho. Pelo formalismo das redes de Petri, obteve-se uma equação para o estoque intermediário mínimo (κ). A obtenção de κ tem efeito fundamental no melhor aproveitamento dos recursos disponíveis, como a mão-de-obra multifuncional, para se atingir maiores níveis de produtividade.* 

*Palavras-chave: Trabalho Multifuncional; Modelagem; Redes de Petri.* 

#### *Abstract*

*The multifunctional workforce is a recurrent element in companies under dynamic production environments. The need for adequacy to the production flexibility demands the presence of multi-skilled workers, capable of performing a greater variety of operations. Specific research deeply focused on the effects of multifunctional work in the context of production systems by means of quantitative methods does not exist or lacks precision. On the other hand, the modeling of multifunctional behavior by means of simulation and modeling techniques is quite complex, thus motivating new approaches. The efficacy of Petri nets in production lines modeling is largely proved by recent bibliography, due to their simultaneous capacity of graphic visualization as well as formal analysis. The aim of this paper is the application of Petri nets formalism to the analysis of production lines with multifunctional work. Firstly, a workstation model was built and xx analyzed. Consecutively, the production flow was studied among different workstations. By means of Petri nets formalism, a mathematical equation was derived for the intermediary minimum buffer size (κ) calculation. The resultant κ has a crucial effect on the better use of available resources, such as the multifunctional workforce, in order to achieve higher levels of productivity.* 

*Keywords: Multifunctional work; Modeling; Petri nets.*

#### **1. INTRODUÇÃO**

A problemática a ser abordada neste trabalho, trata da relação de dependência no ritmo em que as tarefas são realizadas pelos operadores multifuncionais, nos postos de trabalho. Tal relação de dependência tem a ver com o tempo necessário para que a tarefa seja concluída, ou seja, o tempo de cada operação que a compõe, o chamado tempo-padrão. De cada tempo-padrão, pode-se obter uma taxa de produção para cada posto de trabalho. Deseja-se saber, portanto, se a diferença entre tais taxas de produção pode afetar o fluxo produtivo, ao gerar estoques intermediários ou promover a ociosidade da mão-de-obra multifuncional. Para isso, o formalismo de redes de Petri é proposto para a modelagem, simulação e análise do comportamento polivalente.

Este artigo está divido em mais quatro seções subseqüentes. Na seção II, apresentam-se trabalhos publicados, sobre linhas de produção, com operadores polivalentes e, na seção III, sobre as redes de Petri aplicadas na modelagem de sistemas de manufatura. Na seção IV, apresenta-se a modelagem e a análise formal de postos de trabalho para operadores polivalentes. Na seção V, desenvolve-se, a partir do formalismo de redes de Petri, a análise do modelo obtido, tendo como objetivo, estudar os efeitos das diferentes taxas de produção no desempenho do trabalho multifuncional. O editor e simulador de redes de Petri utilizado neste trabalho, é o *Visual Object Net ++ Evaluation Version 1.44.2* (DRATH, 2004).

#### **2. AS LINHAS DE PRODUÇÃO EM FORMA DE U E OS OPERADORES POLIVALENTES**

A pesquisa em organização do trabalho, nos sistemas de produção, tem evidenciado a mutabilidade nas técnicas e abordagens de arranjos físicos, em decorrência da flexibilização do trabalho e da competitividade mundial. A ênfase está na aplicação das políticas bem sucedidas do *Just-In-Time* (JIT), o que tem resultado nos estudos de linhas de produção em forma de U, como alternativa às linhas de produção em linha reta. Miltenburg (2001) apresenta uma importante e sólida revisão da teoria e da prática das linhas de produção em forma de U, em ambientes de produção que adotam as políticas do JIT. Destaca-se a discussão sobre os operadores polivalentes ou multifuncionais. Para Miltenburg (2001), a presença do trabalho multifuncional leva à melhoria das taxas de produtividade e à satisfação no trabalho.

Em contrapartida, a avaliação da produtividade do trabalho, em arranjos físicos distintos, é tratada em Aase, Olson e Schniederjans (2004), pela comparação entre técnicas de balanceamentos para arranjos físicos em linha reta (SALB) e em forma de U (SULB). Os autores concluem que a utilização de linhas em forma de U não garante o aumento de produtividade em todos os casos. A importância do referido trabalho concentra-se na identificação das necessidades reais dos sistemas de produção em estudo, para que se possa optar pelo tipo de arranjo físico mais apropriado.

Uma das principais questões tratadas na bibliografia corrente, diz respeito às técnicas de balanceamento de linhas, como, por exemplo, as citadas SALB e SULB. Tais técnicas agrupam as tarefas aos postos de trabalho, de sorte que o número de postos de trabalho e o tempo de ciclo de um produto, na linha de produção, sejam minimizados. Miltenburg e Wijngaard (1994) analisam o problema de balanceamento de linhas, em forma de U, utilizando duas abordagens distintas. Uma das abordagens utilizadas para analisar um grupo de problemas, trata de técnicas de heurística, enquanto a outra abordagem trata de técnicas de programação dinâmica. O trabalho de Miltenburg e Wijngaard (1994) demonstra a dificuldade de se balancear linhas em forma de U, em comparação com as linhas tradicionais, devido à possibilidade de alocar tarefas em quaisquer direções, de acordo com a rede de precedência determinada.

Já Nakade e Ohno (1997a) analisam matematicamente os tempos de espera e tempos de ciclo, para obtenção de um produto, em uma linha de produção, em forma de U, com um único trabalhador multifun-

cional. A partir dos limites mínimos e máximos do tempo de ciclo esperado, obtêm-se expressões matemáticas aproximadas para o cálculo dos mesmos. Em outro trabalho, Nakade e Ohno (1999) fazem uso de uma abordagem algorítmica, a fim de obter a alocação ótima de operadores multifuncionais, ao longo de uma linha em forma de U, com a redução do tempo de ciclo e do número total de operadores.

Em outro trabalho concernente ao assunto, aqui estudado, Miltenburg (2000) analisa linhas de produção em forma de U, para sistemas de produção que produzem diversos tipos de produtos, em volume médio, apresentam um grau de flexibilidade similar ao de sistemas por lotes e custo produtivo baixo e altos índices de qualidade dos produtos dos sistemas por fluxo de linha.

Em nenhum dos trabalhos apresentados, considera-se a problemática da diferença entre as taxas de produção, associadas aos postos de trabalho, em decorrência dos tempos diferentes das operações. A abordagem utilizada pelos autores citados considera a distribuição otimizada de tarefas e de operadores polivalentes nas estações de trabalho, negligenciando os efeitos da dinâmica do sistema. Esta característica de interdependência produtiva em linhas de produção é perfeitamente observável pela modelagem e simulação de sistemas (BANKS, CARSON e NELSON, 1996).

#### **3. REDES DE PETRI**

#### **3.1. Noções Básicas**

As redes de Petri originaram-se, preliminarmente, dos estudos desenvolvidos por Carl A. Petri em sua dissertação, intitulada *Kommunikation mit Automaten* em 1962. Baseado nos primeiros conceitos de Petri, outros pesquisadores passaram a contribuir no desenvolvimento e consolidação das redes de Petri, como uma ferramenta gráfica e matemática na modelagem de diversos tipos de sistemas, especialmente aqueles que envolvem atividades paralelas e distribuídas. Diante da necessidade de se modelar sistemas complexos e de se analisar o seu desempenho, as extensões às redes de Petri surgiram. Dentre tais extensões, as redes de Petri de alto nível, como as redes de Petri coloridas (CPN) permitem a construção de modelos de maneira modularizada, condensando e integrando modelos extensos, em submodelos mais simples. Para a realização deste trabalho, não se justificou a utilização de uma abordagem mais sofisticada, como é o caso das CPN, fazendo-se uso apenas das redes de Petri de baixo nível.

Um tipo de rede de Petri, de baixo nível, é a rede de Petri lugar-transição. Esta é composta por quarto elementos básicos: o lugar, a transição, o arco e a marca, mostrados na Figura 1.

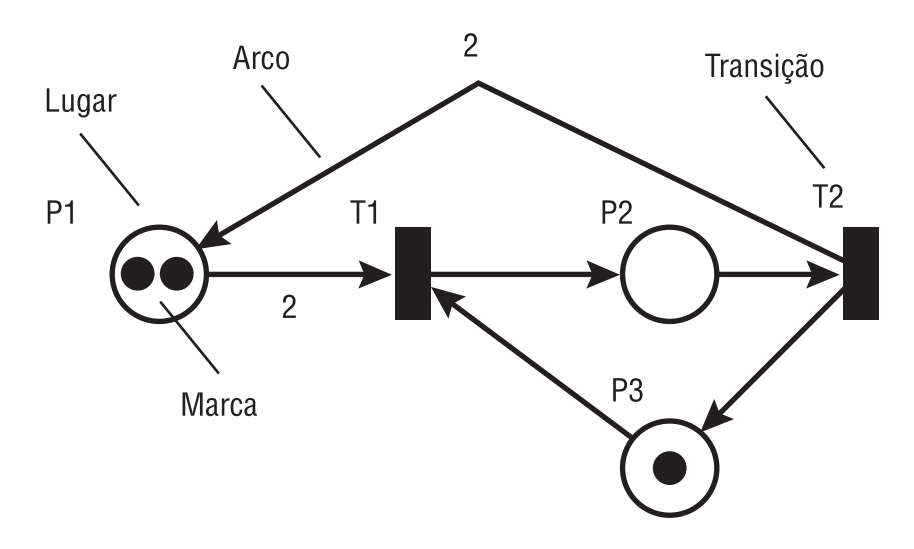

FIGURA 1 – Elementos básicos e exemplo de uma rede de Petri lugar-transição.

Na rede de Petri lugar-transição, da Figura 1, a presença de duas marcas no lugar  $p_1$  e uma marca no lugar p<sub>3</sub>, habilita o disparo da transição t<sub>1</sub>. O disparo de t<sub>1</sub> retira duas marcas de p<sub>1</sub> e uma marca de p<sub>3</sub> e, em seguida, deposita uma única marca no lugar p<sub>2</sub>. Esta nova distribuição de marcas na rede, habilita o disparo da transição t<sub>2</sub>. O disparo de t<sub>2</sub>, por sua vez, retoma a distribuição de marcas inicial, ou seja, a marcação inicial da Figura 2. Pode-se dizer, resumidamente, que a marca trata de um elemento dinâmico que percorre outros elementos estáticos (lugar, arco e transição), obedecendo a uma lógica bastante simples, que é a regra de disparo de uma transição habilitada (MURATA, 1989).

#### **3.2. Conceitos**

Segundo Murata (1989), uma rede de Petri é definida formalmente como uma quíntupla PN = (P, T, F, W,  $M_0$ ), onde:

- $P = \{p_1, p_2, \ldots, p_m\}$  é um conjunto finito de lugares;
- T = { $t_1$ ,  $t_2$ ,...,  $t_n$ } é um conjunto finito de transições;
- $F \subseteq (P \times T) \cup (T \times P)$  é um conjunto de arcos;
- W :  $F \rightarrow \{1, 2, 3, ...\}$  é uma função de peso;
- $M_0: P \to \{0, 1, 2, 3, ...\}$  é a marcação inicial;
- $P \cap T = \emptyset$  e  $P \cup T \neq \emptyset$ .

Uma rede de Petri lugar-transição, por si só, não é suficiente para modelar o sistema assinalado neste artigo. É necessário associar a noção de tempo à dinâmica de disparo das transições. As redes de Petri temporizadas, por sua vez, são capazes de modelar esta dinâmica temporal e de, por conseguinte, constituírem uma ferramenta efetiva de simulação de sistemas.

De acordo com Dicesare et al. (1993), uma rede de Petri transição-temporizada (deterministicamente) é uma dupla < N, Z > tal que N = < P, T, Pre, Post > e Z é uma função que associa um número real não negativo,  $z_j$ , a cada transição da rede:  $Z: T \to R^+$ .  $z_j = Z(t_j)$  é chamado de tempo de disparo da transição  $t_j$ . N é uma rede de Petri qualquer não-temporizada, definida por uma quádrupla, < P, T, Pre, Post >, onde P é um conjunto finito de lugares pi com dimensão igual à k, T é um conjunto de transições t<sub>i</sub> com dimensão igual à m, Pre é a aplicação de entrada (lugares precedentes ou incidência anterior), P X T  $\rightarrow$  N, com N sendo o conjunto dos números naturais e Post é a aplicação de saída (lugares seguintes ou incidência posterior), P X T → N (adaptado de CARDOSO e VALETTE, 1997).

#### **3.3. Aplicações de redes de Petri na modelagem e análise de sistemas de manufatura**

Nos últimos anos, as redes de Petri têm se evidenciado como uma ferramenta gráfica e matemática eficiente, na modelagem e análise de sistemas dinâmicos a eventos discretos (MURATA, 1989). Com uma vasta pesquisa bibliográfica, David e Alla (1994) apresentam e consolidam os conceitos fundamentais sobre a teoria das redes de Petri, com diversas aplicações práticas, abordadas na bibliografia concernente. Dentre os diversos exemplos ilustrados e analisados por David e Alla (1994), destacam-se os sistemas de manufatura.

Já, em Dicesare et al. (1993) e Desrochers e Al-Jaar (1995), encontram-se as diversas extensões às redes de Petri, na modelagem de sistemas de manufatura flexível, técnicas de controle de processos automatizados e análise de desempenho.

Especificamente, Nakade e Ohno (1997b) tratam da modelagem e a análise de linhas de produção em forma de U, com trabalhadores multifuncionais, utilizando propriedades das redes de Petri estocásticas, a fim de demonstrar a compatibilidade de ciclos produtivos em dois sistemas diferentes. Apesar de ser um trabalho importante, ao tratar do assunto, cerne desse artigo, Nakade e Ohno (1997b) não analisam os efeitos do trabalho multifuncional.

### **4. MODELAGEM POR REDES DE PETRI TEMPORIZADAS**

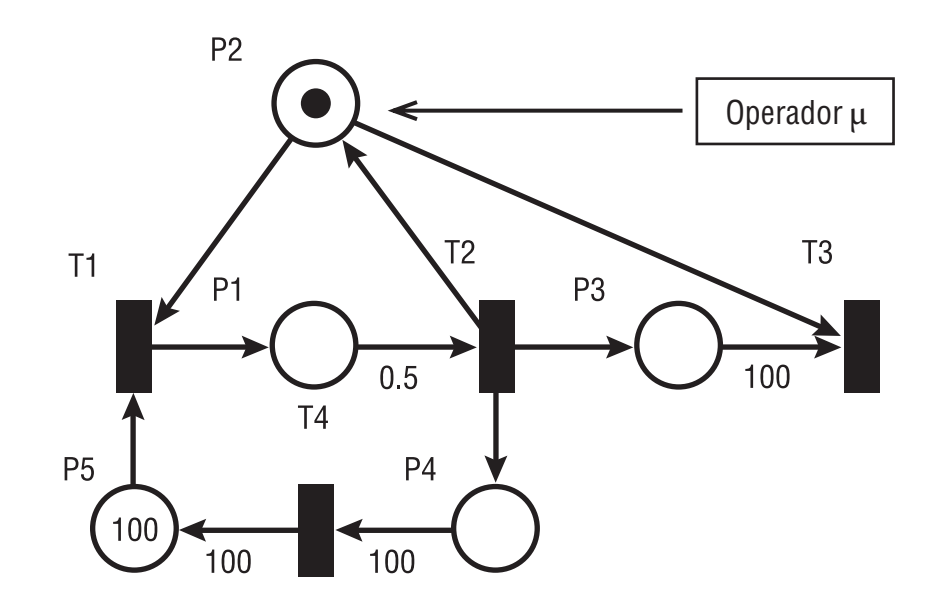

#### **4.1. Modelagem de um posto de trabalho**

FIGURA 2 – Modelo de posto de trabalho.

O modelo de posto de trabalho da Figura 2, é o primeiro estágio na modelagem de uma linha de produção. A presença de uma marca no lugar  $P_2$ , M ( $p_2$ ) = 1, corresponde à disponibilidade de um operador µ para realizar trabalho, M (p<sub>5</sub>) = 100 modela a quantidade de disparos da transição t<sub>1</sub>, as transições t<sub>1</sub>, t<sub>3</sub> e t<sub>4</sub> são transições imediatas, com tempo de disparo igual a zero e a transição t<sub>2</sub> é não-imediata, com o seu tempo de disparo igual a 0,5 u.t. A transição t<sub>2</sub> determina o ritmo das alterações nas marcações de todos os lugares  $p_i$  (i = 1 à 5) e o instante em que o operador  $\mu$  fica indisponível, M ( $p_2$ ) = 0.

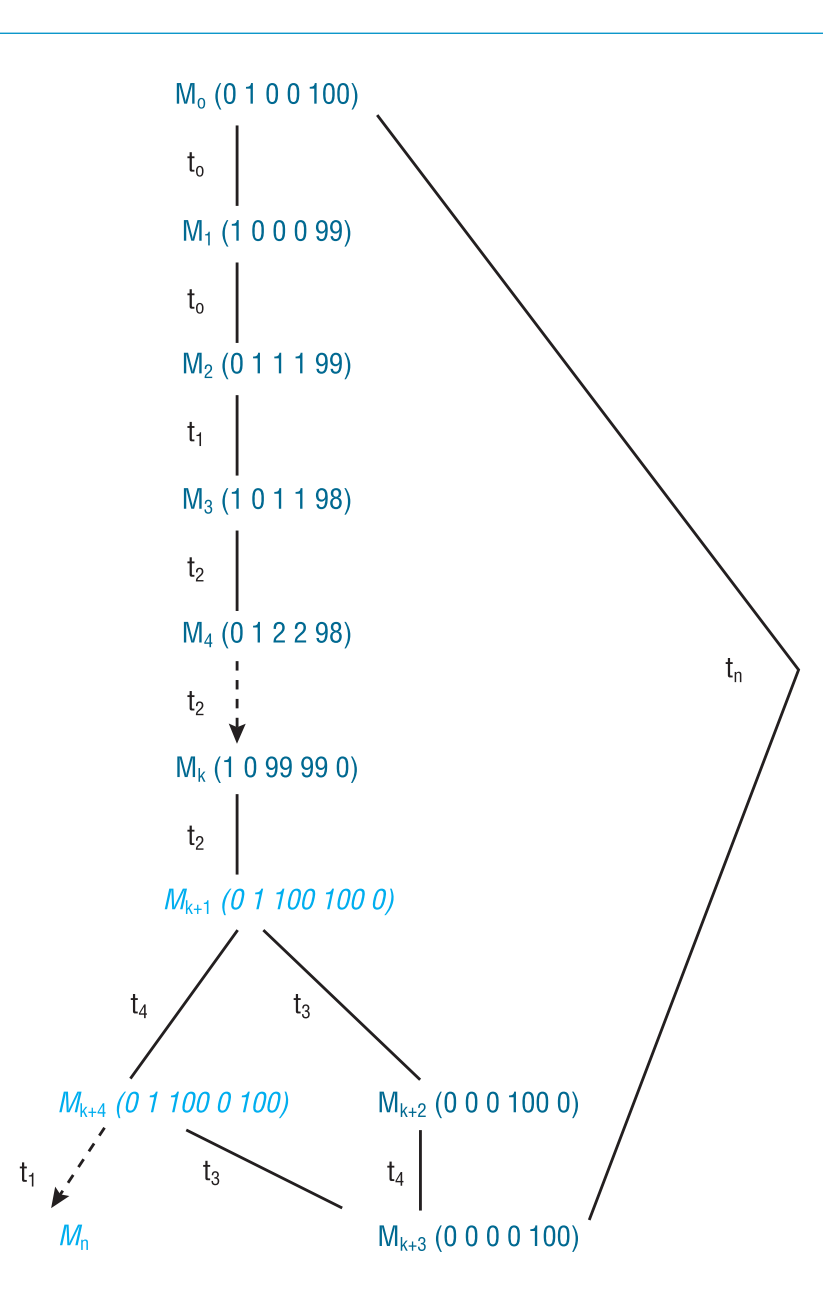

FIGURA 3 – Árvore de Cobertura resumida da rede de Petri da Figura 3 (marcações acessíveis).

A Figura 3 apresenta, resumidamente, a árvore de cobertura do modelo de rede de Petri, do posto de trabalho da Figura 2 (MURATA, 1989). As marcações acessíveis  $M_0$ ,  $M_1$  ou  $M_n$  e  $M_{k+3}$ , por exemplo, representam o número de fichas nos lugares pi, modelando os estados da rede, isto é, se o operador µ apresenta-se disponível ou não e a quantidade de peças restante que serão processadas. As setas representam os disparos das transições habilitadas, ou seja, modelam os eventos, que levam às mudanças de estado da rede. O método de análise pela árvore de cobertura permite, dentre outras coisas, a identificação de pontos de conflito, ou melhor, situações em que uma ou mais transições ficam habilitadas ao disparo, simultaneamente, quando determinadas marcações são alcançadas. Como mostra a Figura 3,  $M_{k+1} = (0 1 100 100 0)$  e  $M_{k+4}$  = (0 1 100 0 100) estabelecem tais estados de conflito da rede de Petri da Figura 2. Portanto, para que a marcação necessária  $M_{k+3}$  seja atingida, isto é, o estado tal que possibilita o início do trabalho multifuncional do operador  $\mu$ , a seqüência de disparos das transições da rede deve ser igual à  $\delta_1 = t_1 t_2 t_1 t_2 t_1 t_2 ... t_3 t_4$  ou  $\delta_2$  = t<sub>1</sub> t<sub>2</sub> t<sub>1</sub> t<sub>2</sub> t<sub>1</sub> t<sub>2</sub> ... t<sub>4</sub> t<sub>3</sub>. Quando a marcação M<sub>0</sub> = (0 1 0 0 100) é alcançada novamente, isto é, o operador µ retorna ao seu posto de trabalho inicial, um novo ciclo de trabalho multifuncional começa.

### **5. ANÁLISE FORMAL DO TRABALHO MULTIFUNCIONAL POR REDES DE PETRI**

#### **5.1. Análise de um posto de trabalho**

Segundo Cardoso e Valette (1997), as alterações de estados da rede, a evolução das marcações, *M*(*p*i), são definidas pela Eq. 1, denominada, genericamente, de equação de estado das redes de Petri.

$$
M(p_t) = M_0(p_i) + C(p_i, t_j)S(t_j)
$$
\n(1)

A Eq. 1 é uma equação matricial e ao se variar i de 1 a 5, número de lugares p<sub>i</sub>, j de 1 a 4, número de transições t<sub>i</sub>, obtém-se a equação de estado do modelo de posto de trabalho da Figura 2, de forma que:

$$
C(p_i, t_j) = Post(p_i, t_j) - Pre(p_i, t_j) = \begin{pmatrix} 1 & -1 & 0 & 0 \\ -1 & 1 & -1 & 0 \\ 0 & 1 & -100 & 0 \\ 0 & 1 & 0 & -100 \\ -1 & 0 & 0 & 100 \end{pmatrix}
$$
(2)

A Eq. 2 define a matriz de incidência, cujas linhas correspondem aos lugares  $p_i$  e as colunas, às transições t<sub>i</sub>. Os elementos c<sub>ij</sub> dessa matriz C<sub>i x j</sub> são definidos pelos pesos dos arcos (W) de entrada e de saída de cada lugar  $p_i$ , com relação a cada transição t<sub>i</sub>. A deposição de marcas em um lugar  $p_i$ , corresponde a  $W > 0$ , enquanto a retirada de marcas corresponde a W < 0, como se verifica na Eq. 2.

$$
S(t_j) = \begin{pmatrix} S_1 \\ S_2 \\ S_3 \\ S_4 \end{pmatrix}
$$
 (3)

A Eq. 3 define o vetor, cujos elementos correspondem ao número de disparos de cada transição tj, decorrente da passagem do estado inicial,  $M_0(p_i) = (0 \ 1 \ 0 \ 0 \ 100)$ , para o estado final,  $M(p_i) = (0 \ 0 \ 0 \ 0 \ 100)$ . Tal estado final define as condições em que o operador  $\mu$  fica indisponível, tal que  $M(p_2) = 0$ .

Como ∆*M*(*p*i) = *M*(*p*i) – *M*0(*p*i) = (0 –1 0 0 0) e ∆*M*(*p*i) = *C*(*p*i,*t*j) + *S*(*t*j), conclui-se que:

$$
(0 \t 1 \t -100 \t 0) = \begin{pmatrix} 1 & -1 & 0 & 0 \\ -1 & 1 & -1 & 0 \\ 0 & 1 & -100 & 0 \\ 0 & 1 & 0 & -100 \\ -1 & 0 & 0 & 100 \end{pmatrix} \times \begin{pmatrix} S_1 \\ S_2 \\ S_3 \\ S_4 \end{pmatrix}
$$
(4)

Resultando em um sistema linear, em que:

$$
S(t_1) = \begin{cases} S_1 - S_2 = 0 \\ -S_1 + S_2 - S_3 = -1 \\ S_2 - 100S_3 = 0 \\ S_2 - 100S_4 = 0 \\ -S_1 + 100S_4 = 0 \end{cases} \Rightarrow S(t_1) = \begin{pmatrix} 100 \\ 100 \\ 1 \\ 1 \\ 1 \end{pmatrix}
$$
 (5)

Pelo resultado da Eq. 5, S(t  $_2$ ) = 100, o número de disparos da transição t  $_2$  é igual a 100. S(t<sub>i</sub>), por sua vez, representa o número máximo de disparos de uma transição não-imediata t j até que o operador µ , do posto de trabalho, fique indisponível. Conclui-se, portanto, que  $S(t_{i}) = M_0(p_i)(\tau_0)$ , para  $\tau_0$  que representa o instante inicial, onde i é o índice que define o lugar com o número de marcas correspondente ao número máximo de disparos da transição não-imediata t j.

Definindo  $\lambda_j \in R^+$ , como sendo a taxa constante com que marcas são retiradas dos lugares de entrada  $p_i, p_i \in t_j$ , e depositadas nos lugares de saída p $_i \in t_j, \lambda_j = z_j^{-1}$ . Para um determinado intervalo de tempo, definido como Δτ = τ − τ<sub>0</sub>, o produto entre λ <sub>i</sub> e Δτ tem seu valor máximo em S(t <sub>i</sub>) = λ<sub>i</sub> Δτ. Finalmente, pode-se enunciar que:

$$
M(p_i)(\tau) = M_0(p_i)(\tau_0) + C(p_i, t_j)S(t_j) \Rightarrow
$$
  
\n
$$
M(p_i)(\tau) = M_0(p_i)(\tau_0) + C(p_i, t_j) \times \lambda_j \times \Delta \tau
$$
\n(6)

#### **5.2. Análise do fluxo de produção entre postos de trabalho**

Considerando o modelo da Figura 4, a seguir, há dois postos de trabalho de entrada, pertencentes à  $P_E$ , e dois postos de trabalho de saída, pertencentes à P  $_S$ , ao lugar p5. Definem-se P  $_E$  como o conjunto dos definido como o estoque intermediário que pode se formar entre dois ou mais postos de trabalho consecutivos. Define-se  $\lambda_1 = \lambda_3 = \lambda_4 = \lambda_5 = \lambda_7 = \lambda_8 = \lambda_9 = \lambda_{11} = \lambda_{12} = \lambda_{13} = \lambda_{15} = \lambda_{16} = \infty$ , pois t<sub>1</sub>, t<sub>3</sub>, t<sub>4</sub>, t<sub>5</sub>, t<sub>7</sub>, t<sub>8</sub>, t<sub>9</sub>, t<sub>11</sub>,  $t_{12}$ ,  $t_{13}$ ,  $t_{15}$  e  $t_{16}$  são transições imediatas, enquanto,  $t_2$ ,  $t_6$ ,  $t_{10}$ e t $_{14}$ são transições não-imediatas, onde  $\lambda_2$  =  $(0,7)^{-1} = 1,43$  u.t.<sup>-1</sup>,  $\lambda_6 = (0,1)^{-1} = 10$  u.t.<sup>-1</sup>,  $\lambda_{10} = (0,2)^{-1} = 5$  u.t.<sup>-1</sup> e  $\lambda_{14} = (0,5)^{-1} = 2$  u.t.<sup>-1</sup> t<sub>2</sub>, t<sub>6</sub>, t<sub>10</sub> e t<sub>14</sub> são as transições, cujos disparos estabelecerão um fluxo de marcas no lugar p  $\epsilon$ . Por sua vez,  $S(t_i)$  assume valores diferentes, ou seja, o número máximo de disparos para cada posto de trabalho i passa a ser representado por  $S_i(t_i)$ . postos de trabalho de entrada e PS como o conjunto de postos de trabalho de saída a um lugar p<sub>i</sub>, sendo este

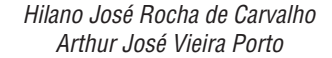

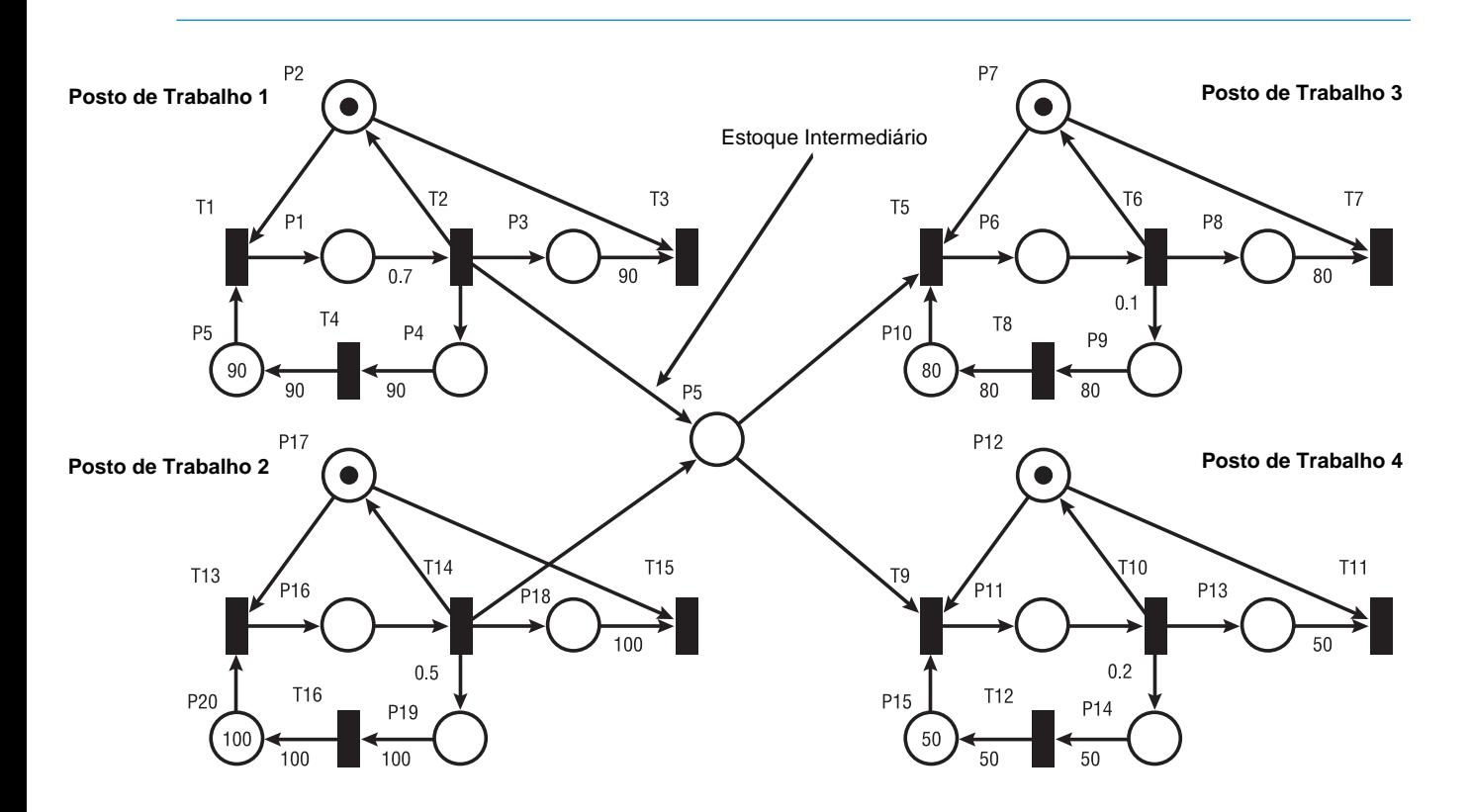

FIGURA 4 – Fluxo entre postos de trabalho.

Ainda na Figura 4, as transições t<sub>2</sub> e t<sub>6</sub>, por serem transições de entrada ao lugar p  $\frac{1}{2}$ , estabelecem fluxos de entrada  $\lambda_E$ , enquanto t<sub>10</sub> e t<sub>14</sub>, por serem transições de saída ao lugar p <sub>5</sub>, estabelecem fluxos de saída  $\lambda_S$ . Se  $\lambda_E > \lambda_S$ , o lugar p<sub>5</sub> poderá acumular marcas ao longo de tempo, caso contrário,  $\lambda_S > \lambda_E$ , um ou mais elementos de P<sub>S</sub>, poderão passar por alguns intervalos de ociosidade. Nenhum elemento de P E fica inoperante antes de qualquer elemento de P<sub>S</sub>.

A fim de contornar esta problemática e estabelecer uma forma de reduzir os efeitos da ociosidade, convém demonstrar, a partir da Eq. 6, considerando p  $_5$  como o estoque intermediário B <sub>K</sub> entre P<sub>E</sub> e P<sub>S</sub> e  $\Delta \tau$ um intervalo de tempo qualquer, que:

$$
M(p_5) = M_0(p_5) + C(p_5, t_j)S_i(t_j) \Rightarrow
$$
  

$$
M(p_5) = M_0(p_5) + (1 \quad 1 \quad -1 \quad -1) \times \begin{bmatrix} S_2 \\ S_4 \\ S_5 \\ S_9 \end{bmatrix}
$$

Considerando,  $t_2 \wedge t_{14} \in p_5$ ,  $\wedge p_9 \in p_5$ , onde

$$
\begin{cases}\nS_2 = S_1(t_2) = \lambda_2 \times \Delta \tau \\
SI_4 = S_2(t_{14}) = \lambda 1_4 \times \Delta \tau \\
S_5 = S_3(t_5) = \lambda_5 \times \Delta \tau \\
S_9 = S_4(t_9) = \lambda_9 \times \Delta \tau\n\end{cases} \Rightarrow
$$

$$
M(p_5)(\tau) = M_0(p_5)(\tau_0) + \lambda_2 \times \Delta \tau + \lambda_{14} \times \Delta \tau - \lambda_5 \times \Delta \tau - \lambda_9 \times \Delta \tau \Rightarrow
$$
  

$$
M(p_5)(\tau) = M_0(p_5)(\tau_0) + (\lambda_2 + \lambda_{14} - \lambda_5 - \lambda_9) \times \Delta \tau
$$

Definindo  $M_0(p_5)(\tau_0) \neq 0 = \kappa \Rightarrow$ 

$$
M(p_5)(\tau) = \kappa + (\lambda_2 + \lambda_{14} - \lambda_5 - \lambda_9) \times \Delta \tau \Rightarrow \tag{7}
$$

Mas como  $\lambda_5 = \lambda_9 = \infty$ , sabe-se também que:

$$
M(p_6) = M_0(p_6) + C(p_6, t_j)S(t_j) \Rightarrow
$$
  

$$
M(p_6) = M_0(p_6) + (1 \quad -1) \times \begin{bmatrix} S_5 \\ S_6 \end{bmatrix}
$$

Considerando, t<sub>5</sub> ∈ p<sub>6</sub>, t<sub>6</sub> ∈ p<sub>6</sub>, onde

$$
\begin{aligned}\nS_5 - S_3(t_5) - \lambda_5 \times \Delta \tau &\Rightarrow \\
S_6 = S_3(t_6) = \lambda_9 \times \Delta \tau &\Rightarrow \\
M(p_6)(\tau) = M_0(p_6)(\tau_0) + \lambda_5 \times \Delta \tau - \lambda_6 \times \Delta \tau \times \Delta \tau &\Rightarrow \\
M(p_6)(\tau) = M_0(p_6)(\tau_0) + (\lambda_5 - \lambda_6) \times \Delta \tau\n\end{aligned}
$$

Como  $M_0(p_6)(\tau_0) = 0 \Rightarrow$ 

$$
M(p_6)(\tau) = (\lambda_5 - \lambda_6) \times \Delta \tau \tag{8}
$$

Por outro lado,

$$
M(p_{11}) = M_0(p_{11}) + C(p_{11}, t_j)S(t_j) \Rightarrow
$$
  

$$
M(p_{11}) = M_0(p_{11}) + (1 - 1) \times \begin{bmatrix} S_9 \\ S_{10} \end{bmatrix}
$$

Considerando, t<sub>9</sub>  $\in$  p<sub>11</sub>, t<sub>10</sub>  $\in$  p<sub>11</sub>, onde

$$
\begin{cases}\nS_9 = S_4(t_9) = \lambda_9 \times \Delta \tau \\
S_{10} = S_4(t_{10}) = \lambda_{10} \times \Delta \tau\n\end{cases} \Rightarrow
$$
\n
$$
M(p_{11})(\tau) = M_0(p_{11})(\tau_0) + \lambda_9 \times \Delta \tau - \lambda_{10} \times \Delta \tau \times \Delta \tau \Rightarrow
$$
\n
$$
M(p_{11})(\tau) = M_0(p_{11})(\tau_0) + (\lambda_9 - \lambda_{10}) \times \Delta \tau
$$

Como  $M_0(p_{11})(\tau_0) = 0 \Rightarrow$ 

$$
M(p_{11})(\tau) = (\lambda_9 - \lambda_{10}) \times \Delta \tau \tag{9}
$$

Somando as Equações 8 e 9, conclui-se que:

$$
M(p_6)(\tau) + M(p_{11})(\tau) = (\lambda_5 + \lambda_9 - \lambda_6 - \lambda_{10}) \times \Delta \tau
$$
\n(10)

Trocando p<sub>5</sub> por  $B_K$ , na Equação 7, e somando-a à Equação 10, tem-se que:

$$
M(B_K)(\tau) + M(p_6)(\tau) + M(p_{11})(\tau) = \kappa + (\lambda_2 + \lambda_{14} - \lambda_6 - \lambda_{10}) \times \Delta \tau
$$
\n(11)

Para o caso mais geral, sabe-se que  $\sum_{i=1}^n \lambda_{S_i}$  representa o somatório das taxas de saída de marcas do estoque intermediário  $B_{\rm K}$  e  $\sum_{j=1}^{m} \lambda_{E_j}$  representa o somatório das taxas de entrada de marcas no estoque intermediário *B*<sub>K</sub>.

Portanto,

$$
M(B_{\rm K})(\tau) + M(p_6)(\tau) + M(p_{11})(\tau) = \kappa + (\sum_{i=1}^{n} \lambda_{S_i} - \sum_{j=1}^{m} \lambda_{E_j}) \times \Delta \tau
$$
\n(12)

Pela Eq. 12, deseja-se estabelecer um valor inteiro de κ, tal que  $M(B_K)(\tau) + M(p_6)(\tau) + M(p_{11})(\tau) = 0$ e Δτ é determinado por  $\frac{S_i(t_j)}{\Delta}$ , assumindo valores para cada posto de trabalho P<sub>S</sub>.  $\lambda_{\text{S}_\text{i}}$ 

Satisfeitas as condições anteriores, a Eq. 13 determina o menor valor inteiro para κ.

$$
\kappa_{B_K} = \left[ \left( \sum_{i=1}^n \lambda_{S_i} - \sum_{j=1}^m \lambda_{E_j} \right) \frac{S_i(t_j)}{\lambda_{S_i}} \right]
$$
(13)

Como  $\frac{S_i(t_j)}{\lambda_j}$  assume valores diferentes, o momento de indisponibilidade dos operadores dos postos de trabalho em P<sub>S</sub>, não é o mesmo, o que afeta o fluxo produtivo, à medida que ocorre uma redução no valor de  $\sum_{i=1}^{n} \lambda_{S_i}$ . Portanto, a obtenção definitiva de κ pela Eq. 13 é feita em etapas sucessivas.  $\lambda_{\text{S}_\text{i}}$ i=1

Exemplificando pelo modelo da Figura 4, determina-se o valor de κ para o posto de trabalho que fica inoperante primeiramente, ou seja, o posto de trabalho 3 em 8 u.t., isto é,

$$
\kappa_{B_{K_1}} = \left[ (10 + 5 - 1, 43 - 2) \frac{S_3(t_6)}{\lambda_{S_1}} \right] = \left[ (11, 57) \frac{80}{10} \right] = [92, 56] = 93 \tag{14}
$$

A partir de então, a Eq. 13 passa a assumir a forma da Eq. 15, a fim de se determinar o valor de κ para o posto de trabalho 4, o próximo e último a ficar inoperante. O tipo de desenvolvimento matemático, apresentado pela Eq. 15, é necessário até que o valor de  $\kappa$  satisfaça a todos os elementos de P<sub>S</sub>, em condição de ociosidade. A Figura 5 apresenta o gráfico da alteração no número de marcas no lugar  $p_5$  (estoque intermediário), obtido pela simulação do modelo da Figura 4 para  $\Delta \tau = 10$  u.t.

$$
\kappa_{B_{K_{11}}} = \left[ \kappa_{B_{K_{1}}} + (5 - 1,43 - 2) \left( \frac{S_{4}(t_{10})}{\lambda_{S_{4}}} - \frac{S_{3}(t_{6})}{\lambda_{S_{3}}} \right) \right] =
$$
\n
$$
9 + \left[ (5 - 1,43 - 2) \left( \frac{S_{4}(t_{10})}{\lambda_{S_{4}}} - 8 \right) \right] = 9 + \left[ (1,57) \left( \frac{50}{5} - 8 \right) \right] = 93 + 4 = 97
$$
\n(15)

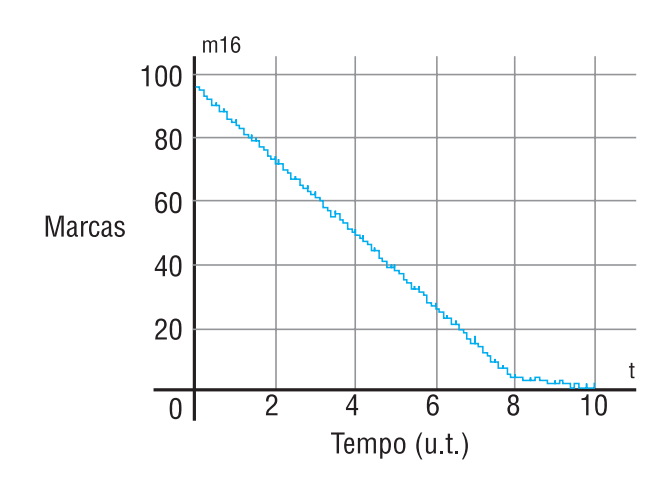

FIGURA 5 – Gráfico obtido por simulação do comportamento das marcas (peças) do lugar  $p_5$  (Estoque intermediário entre os postos de trabalho 1, 2, 3 e 4) da Figura 4.

Em um caso particular, consideram-se m postos de trabalho de entrada, com fluxos de entrada  $\lambda_E$ iguais, e n postos de trabalho de saída, com fluxos de saída  $\lambda_S$  iguais. Desta forma, a Eq. 13 pode ser consideravelmente reduzida, sendo enunciada pela Eq. 16. Entretanto, se  $\overline{\lambda_S}$  variar de um posto de trabalho para outro, um desenvolvimento semelhante ao da Eq. 15 faz-se necessário.  $S_i(t_j)$  $\lambda_{\text{S}_\text{i}}$ 

$$
\kappa_{B_K} = \left[ (n\lambda_S - m\lambda_E) \frac{S_i(t_j)}{\lambda_S} \right]
$$
 (16)

n – número de postos de trabalho pertencentes à  $P_s$ ;

 $\lambda_{\rm E}$  – taxa de produção do(s) posto(s) de trabalho pertencente à P<sub>E</sub>;

 $\lambda_{S}$  – taxa de produção do(s) posto(s) de trabalho pertencente à P<sub>S</sub>;

m – número de postos de trabalho pertencentes à  $P_E$ ;

 $S_i(t_j)$  – número máximo de disparos t<sub>i</sub> (transição temporizada) para cada elemento de P<sub>S</sub>, onde i é o índice associado àquele(s) em que poderá haver ociosidade;

– menor inteiro maior do que o resultado do cálculo realizado.

#### **6. CONCLUSÃO**

A análise da dinâmica do sistema composto pelas linhas de produção, leva em consideração os efeitos da diferença entre taxas de produção de postos de trabalho, gerando, portanto, os chamados estoques intermediários. Estes, por sua vez, devem ser minimizados. Entretanto, para o caso do trabalho multifuncional, o dimensionamento do estoque intermediário tem efeito fundamental, para permitir um melhor aproveitamento da mão-de-obra e, por conseguinte, ganhos em produtividade. Este dimensionamento do estoque intermediário mínimo (κ ) é feito pela Eq. 16, obtido pelo formalismo das redes de Petri.

A obtenção de κ é importante para definir parâmetros para um melhor aproveitamento dos recursos disponíveis e atingir maiores níveis de produtividade. Uma melhor distribuição da carga de trabalho, ao longo dos postos de trabalho, através da análise de desempenho e de técnicas de controle mais eficientes, são possíveis pelas redes de Petri, como é apresentado no estudo de caso do trabalho de Carvalho et al. (2005).

Neste sentido, como continuação deste trabalho, as redes de Petri coloridas podem ser aplicadas como qualquer outro paradigma de modelagem e simulação de sistemas de manufatura, permitindo tanto a análise estatística quanto a análise de propriedades dos modelos, sem a necessidade de utilizar a simulação.

## **7. REFERÊNCIAS BIBLIOGRÁFICAS**

AASE, G. R; OLSON, J. R. & SCHNIEDERJANS, M. J. U-shaped assembly line layouts and their impact on labor productivity: an experimental study. **European Journal of Operational Research**, v. 156, nº. 3, pp. 698-711, 2004.

BANKS, J.; CARSON, J. S. & NELSON, B. L. **Discrete-Event System Simulation**, New Jersey: Prentice-Hall, 1996.

CARDOSO, J. & VALETTE, R. **Redes de Petri**. Florianópolis: Editora da UFSC, 1997.

CARVALHO, H. J. R. et al. Análise de desempenho do trabalho multifuncional em linhas de produção, em forma de U pela modelagem e simulação usando redes de Petri temporizadas. In: XXXVII - SBPO - Simpósio Brasileiro de Pesquisa Operacional, 2005, Gramado - RS. **Anais do XXXVII SBPO**, 2005.

DAVID, R; ALLA, H. Petri nets modeling of dynamic systems – a survey. **Automatic**, v. 30, nº. 2, pp. 175- 202, 1994.

DESROCHERS, A. & AJ-JAAR, R. **Applications of Petri Nets in Manufacturing Systems**, New York: IEEE Press, 1995.

DICESARE, F. et al. **Practice of Petri Nets in Manufacturing**. London: Chapman & Hall, 1993.

DRATH, R. Disponível em: http://www.systemtechnik.tu-ilmenau.de/~drath/visual\_E Acesso em: 2004.

MILTENBERG, G. J. U-shaped production lines: A review of theory and practice. **International Journal of Production Economics**, v. 70, nº. 3, pp. 201-204, aug. 2001.

MILTENBURG, G. J. & WIJNGAARD, J. The U-line Line Balancing Problem. **Management Science Problem**, v. 40, nº. 10, pp. 1378-1388, apr. 1994.

MURATA, T. Petri Nets: Properties, Analysis and Applications. **Proceedings of The IEEE**, v. 77, nº. 4, apr., pp. 543-580, 1989.

NAKADE, K.;OHNO, K. Stochastic Analysis of a U-shaped Production Line with Multiple Workers. **Computers & Industrial Engineering**. v. 33, n. 3-4, p. 809-812, dec. 1997a.

\_\_\_\_\_\_\_. Bounds and Approximations for Cycle Times of a U-shaped Production System. **Operations Research Letters**. v. 21, nº. 4, pp. 191-200, 1997b.

\_\_\_\_\_\_\_. Optimal worker allocation problem for a U-shaped production line. **International Journal of Production Economics**, v. 60-61, pp. 353-358, apr. 1999.